## PRO

 $R$ PRO $\,$  $R$  PRO  $R$  PRO  $R$  PRO  $R$ PRO Ver 17.00.00

<u>PRO きょうかん きょうがん せいしょく はんしゃ アカウンストールできません しゅうしゅうしゅうしょく しゅうしゅうしょく しゅうしょく しゅうしょく しゅうしょく しゅうしょく しゅうしょく しゅうしょく しゅうしゃ</u>

 ${\sf PRO} \hspace{2.5cm}$ 

 $PRO$ 

 $\overline{C}$  PRO  $\overline{C}$ ACCNET17SP .exe

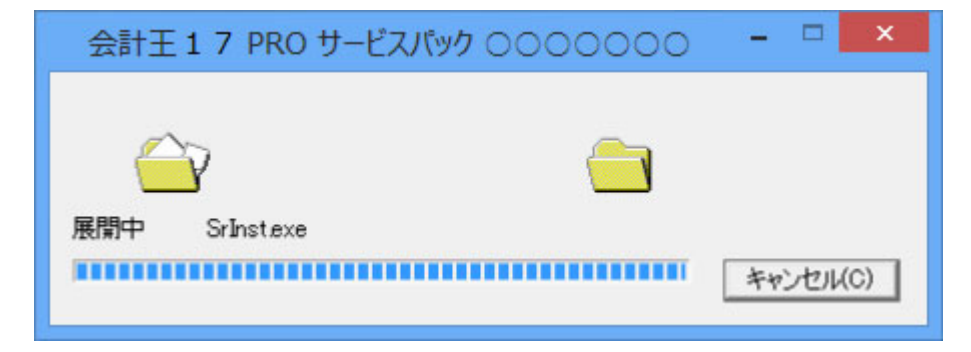

会計王17 PRO していないことを確認した後に、「インストールを開始する」

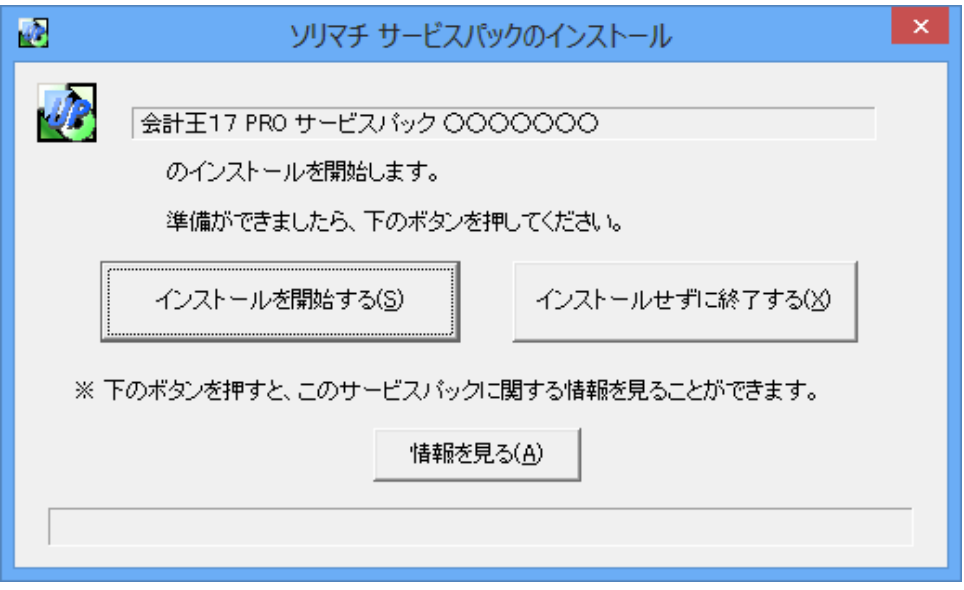

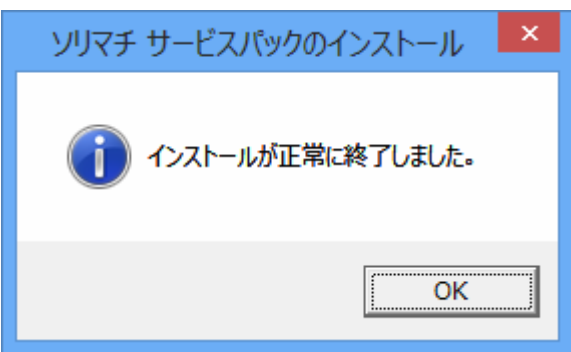

 $R$ <sub>T</sub>